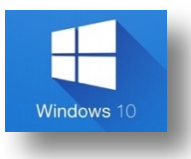

## Manipulación de texto.

Los comandos citados en este documento, son combinaciones de teclas más productivas que proporcionan un modo alternativo para hacer algo que se suele realizar con un mouse.

## Selección de texto como un profesional

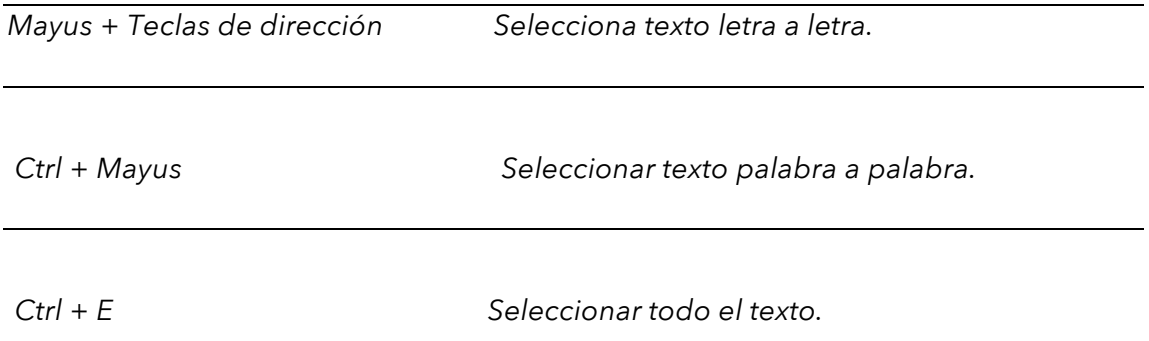

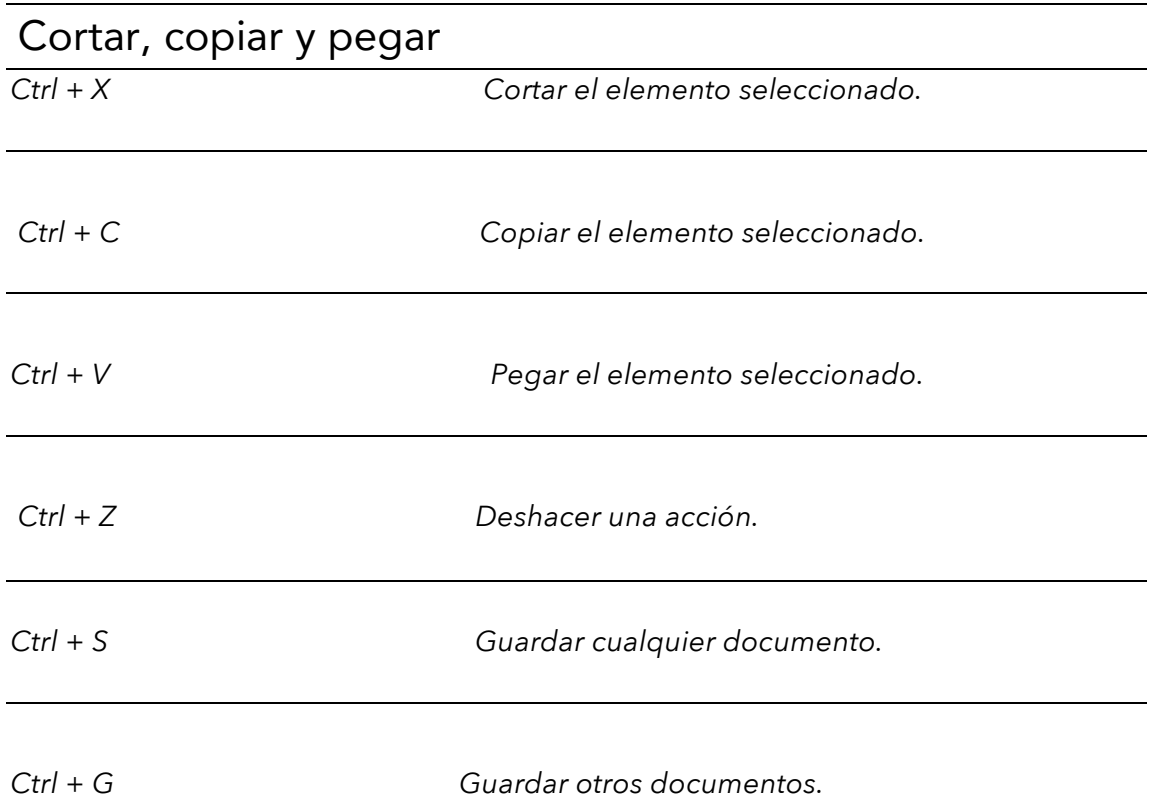

## Movimiento del cursor

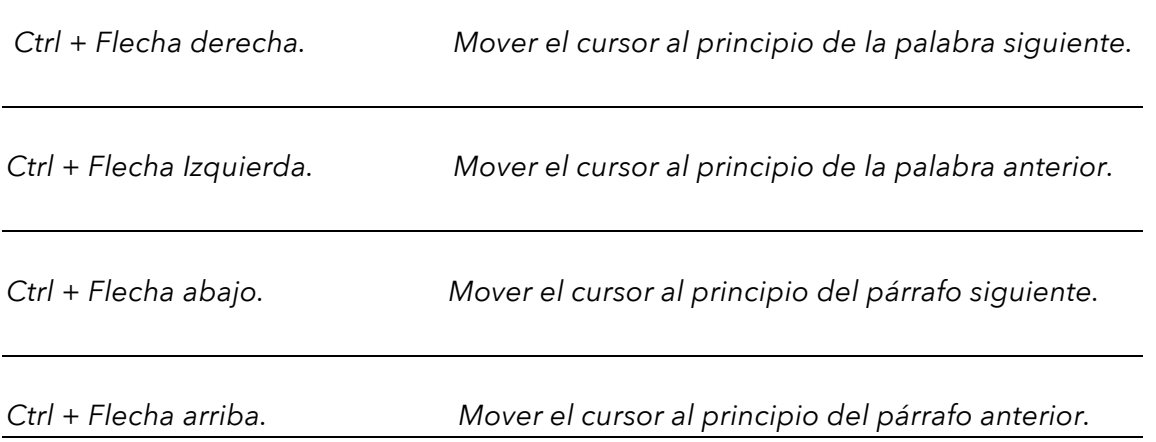